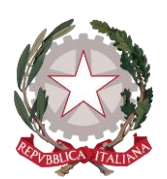

# ISTITUTO COMPRENSIVO "PIA PERA" *già I.C. LUCCA 3*

Via Don Minzoni, 244 - S. Anna - 55100 LUCCA C.F. 92051740469 TEL. 0583/584388—581457 MAIL: [luic84600n@istruzione.it](mailto:luic84600n@istruzione.it) PEC: [luic84600n@pec.istruzione.it](mailto:luic84600n@pec.istruzione.it) SITO WEB: [www.lucca3.edu.it](http://www.lucca3.edu.it/)

Istituto Comprensivo PIA PERA già Lucca 3 Prot. 0001256 del 25/01/2024 IV-5 (Uscita)

**CIRCOLARE N. 22**

Ai GENITORI degli alunni interessati della scuola Secondaria di primo grado S.Angelo Tramite Scuolanext

### **OGGETTO: Campionato junior giochi matematica 2024**

La scuola anche quest'anno scolastico propone la partecipazione al "**Campionato junior giochi matematica**".

La gara si svolgerà con le seguenti modalità:

- **Simulazioni (online)**: date da definire
- **GARA (online a scuola)**:  **6** MARZO 2024 all' interno della scuola primaria
- **FINALE:** MAGGIO 2024

#### **MODALITA' DI ADESIONE E PAGAMENTO:**

I genitori degli alunni interessati, visualizzeranno l'avviso di pagamento **pari a € 5,00, su DidUp Famiglia,** nella sezione "**PAGAMENTI**": e dovranno provvedere al versamento **entro e non oltre il termine ultimo iscrizioni il 28 gennaio 2024**

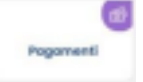

**Trascorso tale termine le richieste non saranno più accettate dalla piattaforma.**  Le quote **NON** saranno rimborsate in caso di rinuncia.

### **INDICAZIONI PER IL PAGAMENTO**:

Il servizio di pagamento dei contributi scolastici è integrato all'interno di DidUp Famiglia. Il genitore dovrà accedere attraverso la nuova App Famiglia v. 1.12.0 alla sezione "PAGAMENTI":

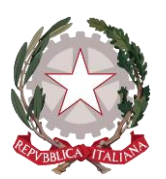

## ISTITUTO COMPRENSIVO "PIA PERA" *già I.C. LUCCA 3*

Via Don Minzoni, 244 - S. Anna - 55100 LUCCA C.F. 92051740469 TEL. 0583/584388—581457

MAIL: [luic84600n@istruzione.it](mailto:luic84600n@istruzione.it) PEC: [luic84600n@pec.istruzione.it](mailto:luic84600n@pec.istruzione.it) SITO WEB: [www.lucca3.edu.it](http://www.lucca3.edu.it/)

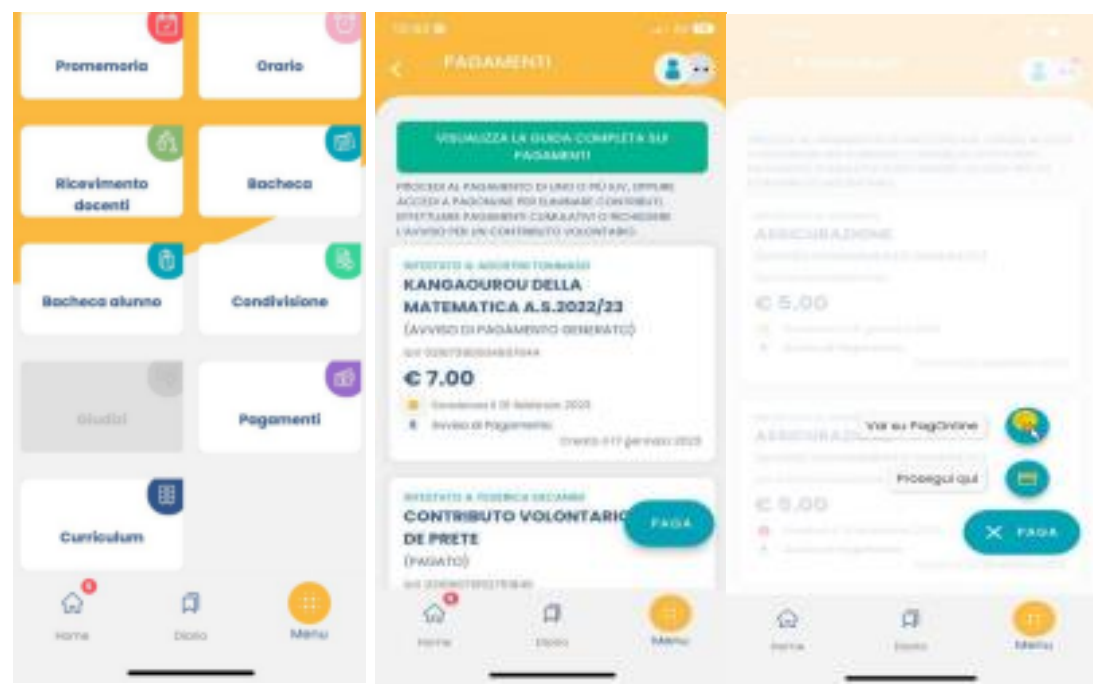

- Scaricando l'avviso di pagamento è possibile produrre un file contenente i dati di pagamento. Il documento può essere stampato fisicamente, in modo da poter effettuare il pagamento presso una ricevitoria, o uno sportello bancario. Si può procedere anche tramite l'App-IO, effettuando la lettura del QrCode, oppure tramite Home Banking, inserendo i seguenti dati: Codice avviso, Codice Ente, Importo e Cbill.
- Cliccando su Paga, e scegliendo "Prosegui qui", si troveranno automaticamente selezionati tutti i pagamenti disponibili.
- Alla conferma verrà avviata la sessione di pagamento.

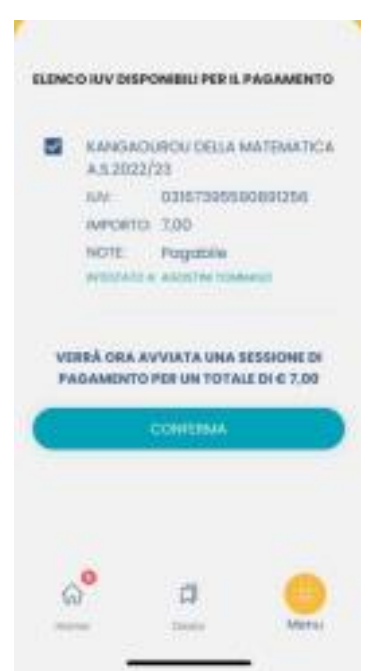

Per l'accesso da PC o per esigenze diverse, è possibile accedere con le stesse credenziali di didUP Famiglia, all'applicativo PagOnline.

Si ringrazia per la consueta e fattiva collaborazione.

Il Dirigente Scolastico (*Dott.ssa Elisabetta Giannelli*) *Firma digitale ai sensi del CAD e normativa connessa*